# its Learning

AT THE HEART OF EDUCATION

**LAUTA** 

1

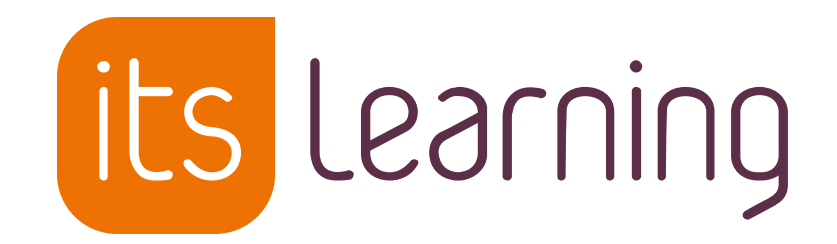

### **MS Teams in itslearning**

## **About the itslearning LMS**

- Offices in 8 countries, offering local support and implementation
- 1500 customers in 26 countries
	- From counties to local authorities to private schools
	- Primary, Further & Higher Education

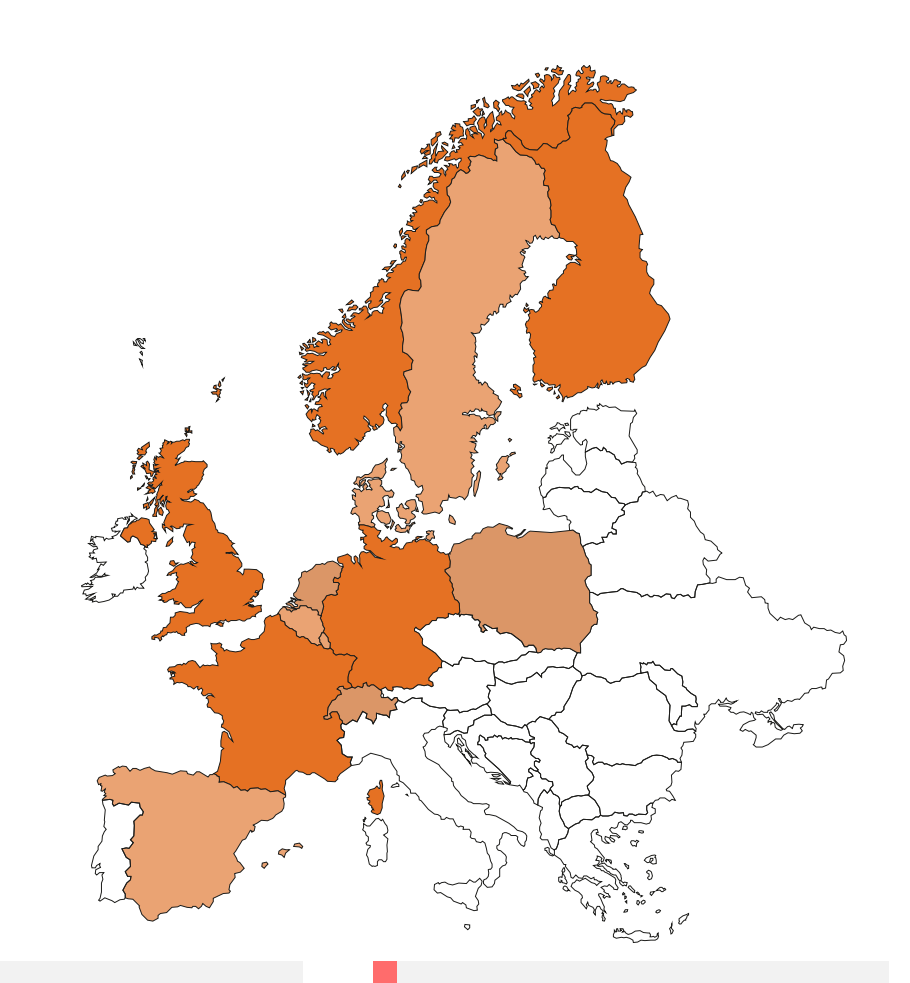

#### **397**<sup>m</sup> **99.99%**

Average uptime YTD 2022

#### **1.6**<sup>m</sup>

Typical monthly active users 2021.

#### **1500**

"Customers" some including multiple **Schools** 

Logins in 2021.

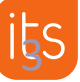

# **A learning platform** *designed for teaching*

itslearning must be easy to use, saves time, and works in all levels of education

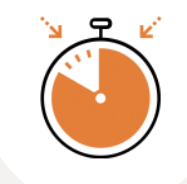

#### **Easy**

B | C

Simple to set up and use. Our LMS automates your routine tasks, so you can focus on teaching.

#### **Efficient**

From plans to assignments and reports. All you need, connected seamlessly in one LMS platform.

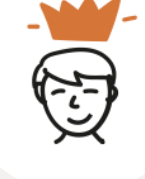

#### **Empowering**

Connect with your students. Keep them engaged with positive feedback and personalized education.

- Supporting **teachers, students, parents and school management** in their core planning, delivery/teaching, assessment, reflection, and reporting activities.
- This is facilitated by collaboration and communication with publishers, SIS, single sign-on systems, school resources and cloud productivity tools.
- Delving a turn-key SaaS solution that is ISO 27001 certified and GDPR compliant.

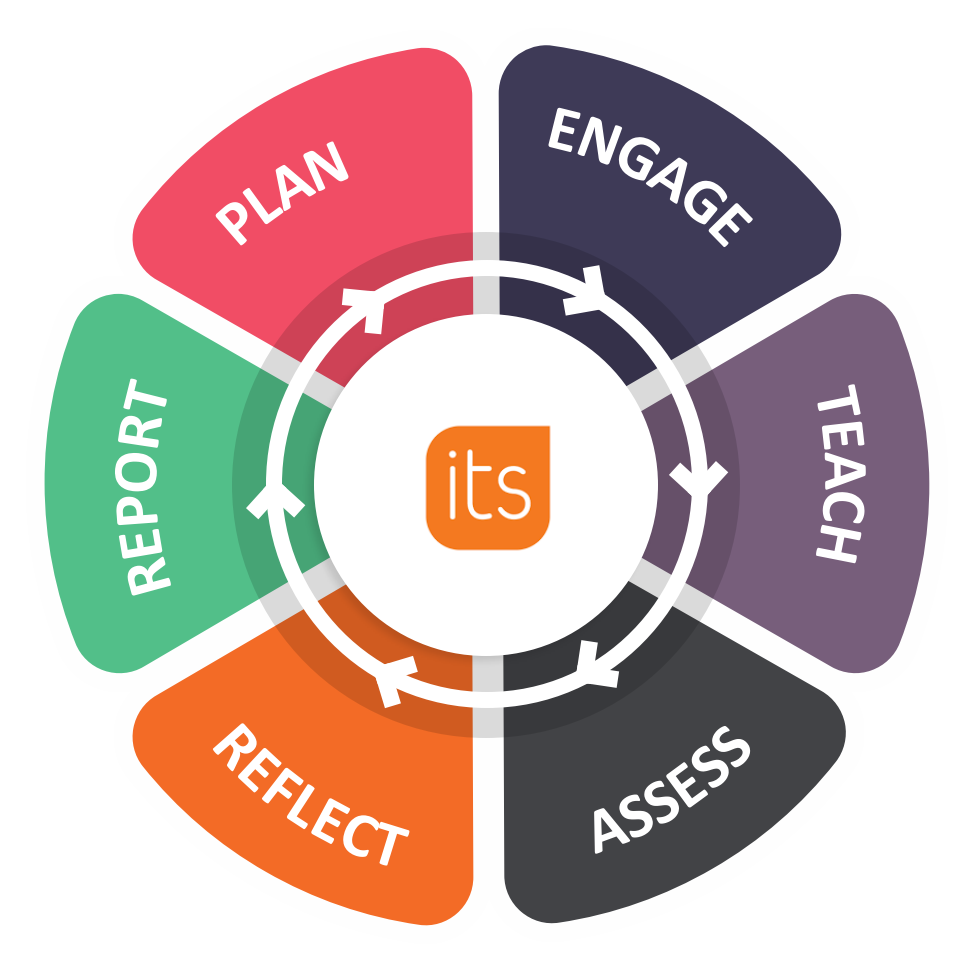

## **In the past 12 months (Europe)**

1.10.2021-30.9.2022

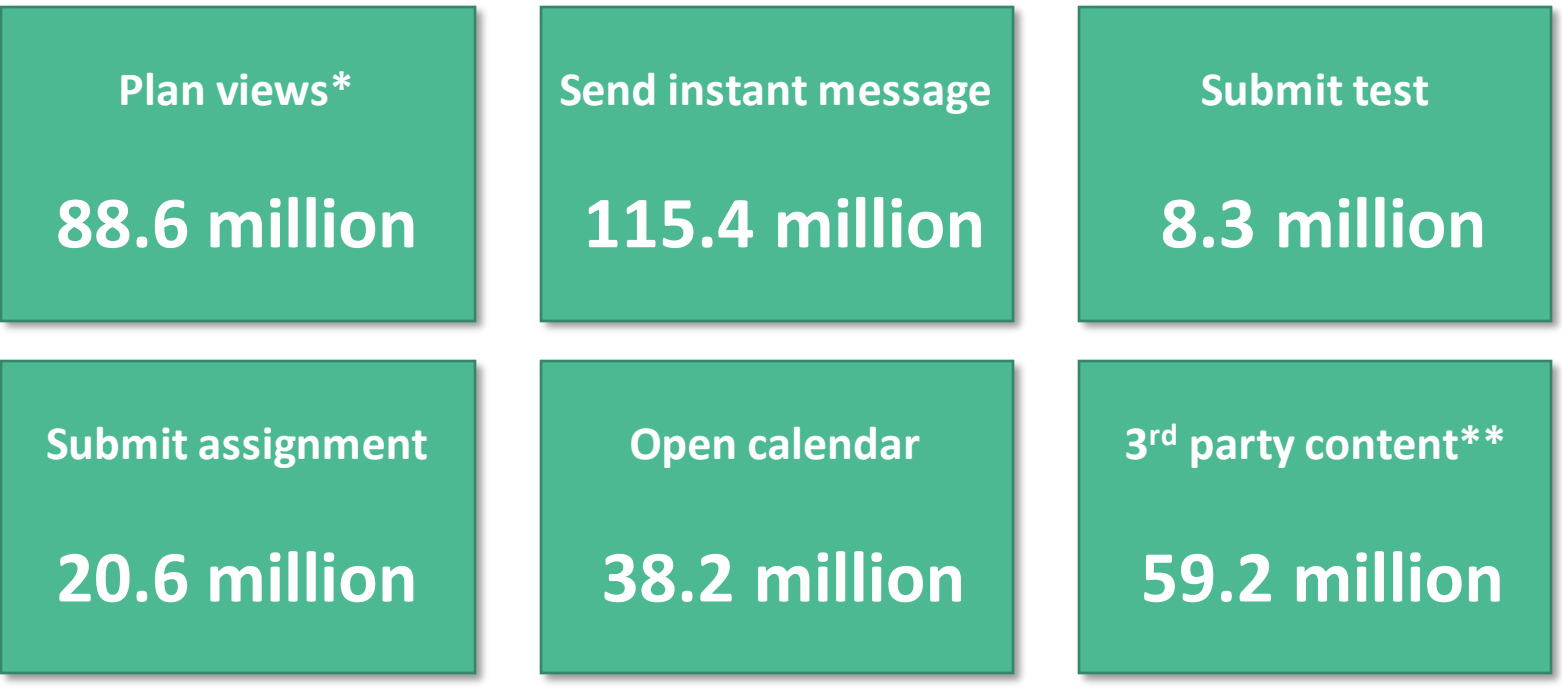

(\*) old planner only (\*\*) sum view app, module, plugins

# **MS Teams Integration**

## **How MS Integration**

- The MS Teams integration makes the Course overview page of an itslearning course available from within a MS Team.
- This way students can quickly see what currently is relevant for that course. They can for example see their task list or open the current plan.

#### **The integration comes in two flavours:**

- 1. You can add the itslearning course overview page as a tab to an existing MS Team.
- 2. You can have itslearning **create** a MS Team for an itslearning course, manage the memberships and automatically add the Course overview tab to this Team.

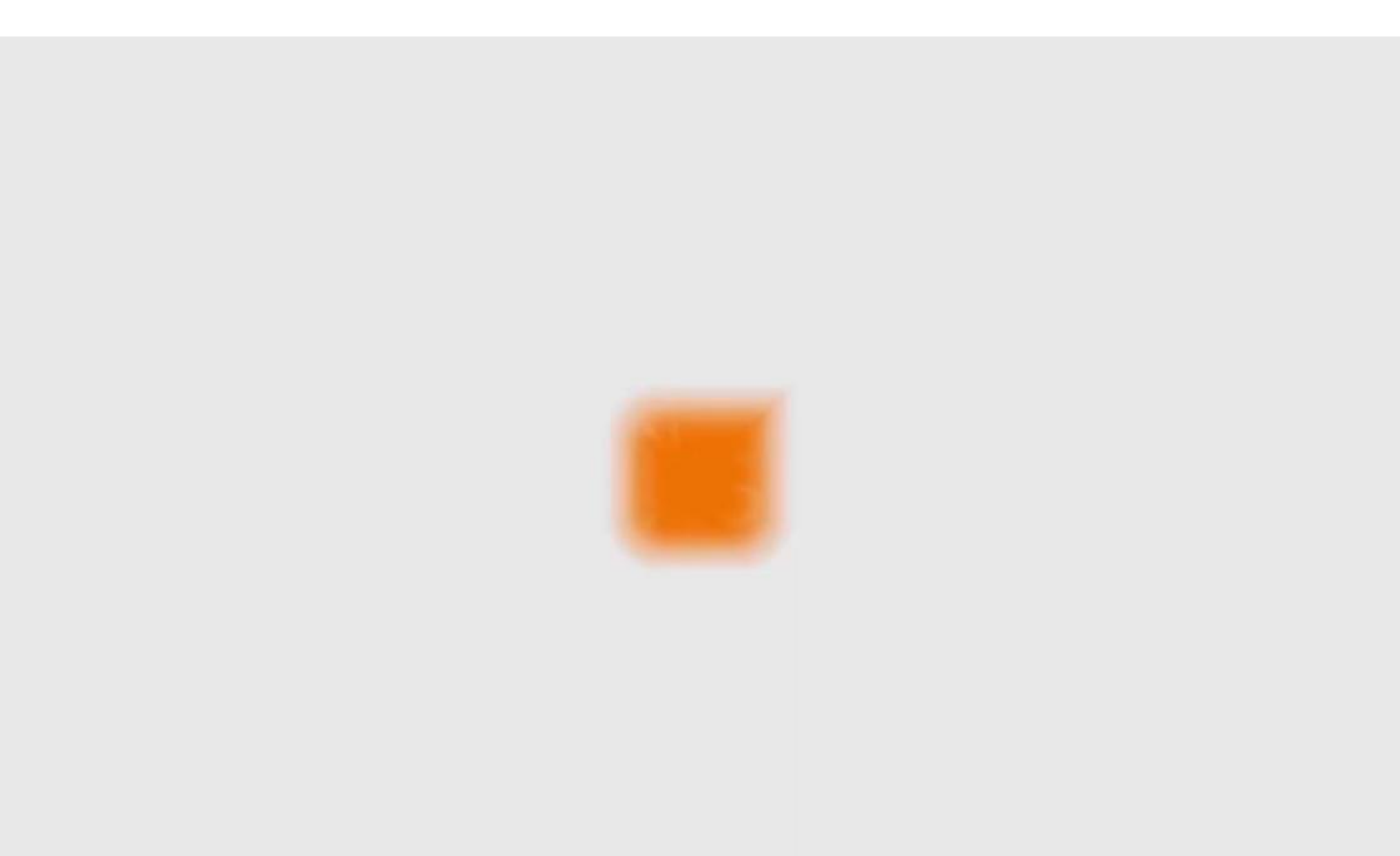

its

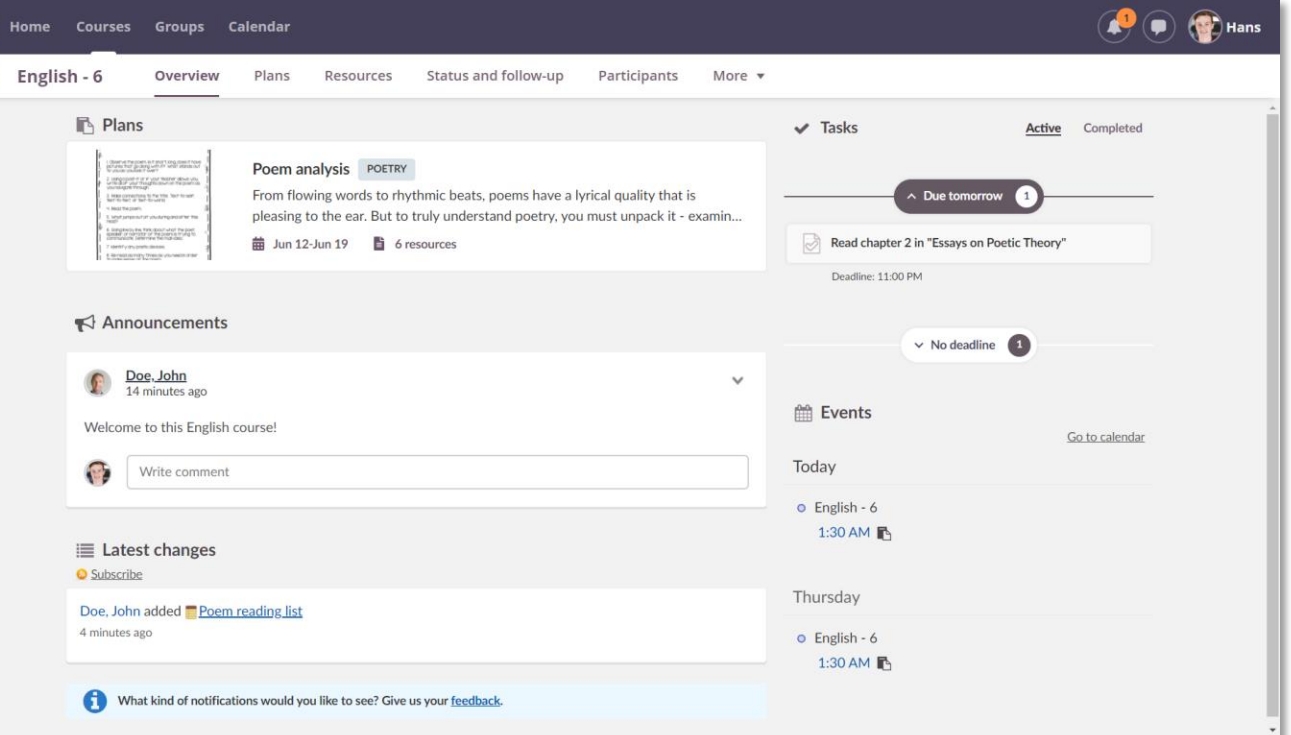

 $\bigodot$ 

itslearning pedological tools such as plans, tests, assessments, rubrics, learning objectives are embedded into the MS Team.

![](_page_9_Picture_18.jpeg)